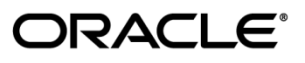

# **Documentation Bulletin**

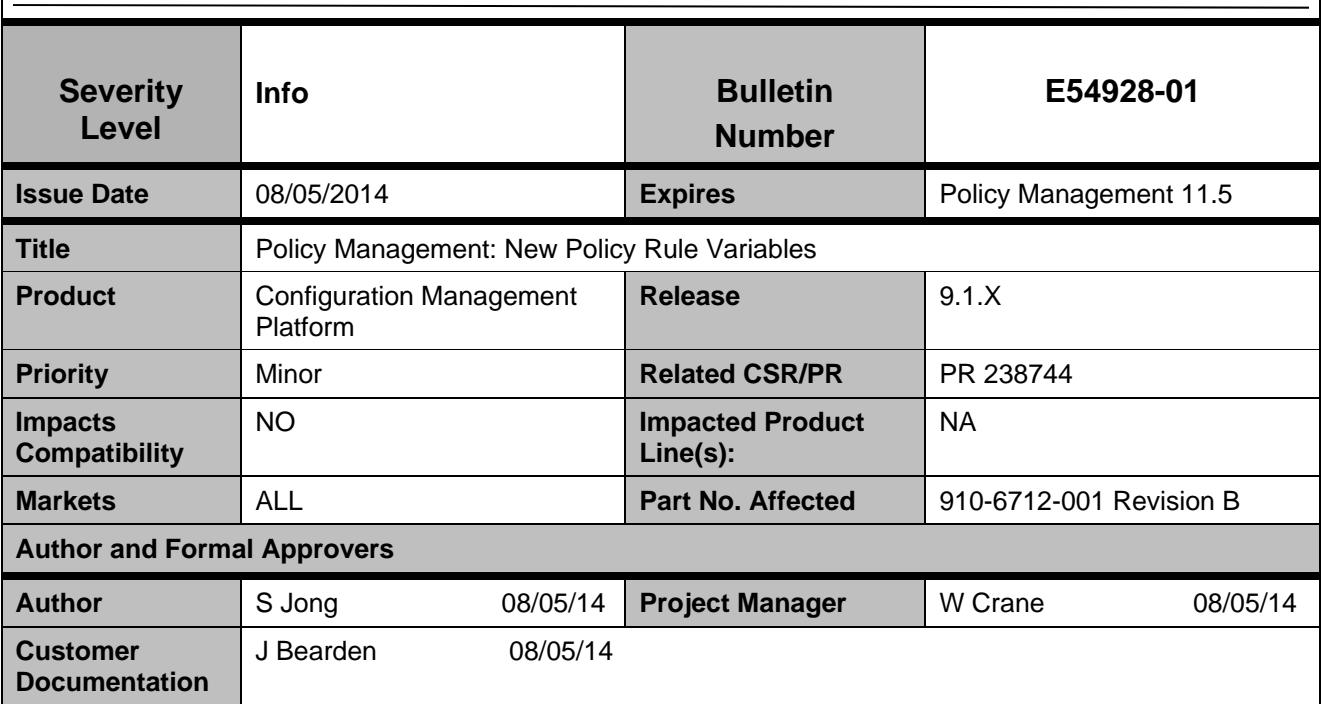

## **Problem Description**

With the introduction of pool quota, new policy rule variables are available for policy and quota configuration. Additionally, the description of pools is clarified. These changes appear in Chapter 21 ("Understanding and Creating Policy Rules") of the Policy Management *CMP Wireless User Guide*.

In the section "Conditions Available for Writing Policy Rules," under "User Conditions," the description of the *subscriber* parameter is clarified for the following conditions:

- **where the** *subscriber or pool field + 0 days* **rounded** *up* **with** *same* **granularity is** *after now* **using** *configured local time*
- **where the** *subscriber or pool field exists*
- **where the** *subscriber or pool field* **is** *in* **the current billing cycle using** *configured local time*
- **where the** *subscriber or pool field* **is numerically** *equal to value*
- **where the** *subscriber or pool field matches one of specified value(s)*
- **where the** *subscriber or pool* **profile data** *is* **available**

The parameter is as follows:

### *subscriber*

One of the following:

- subscriber (the default) Individual subscriber
- **pool** Subscriber pool defined on the SPR

In the descriptions of each of these conditions, the reference to "subscriber or quota pool" should instead read "subscriber or subscriber pool."

Under "User State Conditions," the description of the *subscriber* parameter is clarified for the following conditions:

- **where the** *subscriber or pool* **property** *name + 0 days* **rounded** *up* **with** *same* **granularity is**  *after now* **using** *configured local time*
- **where the** *subscriber or pool* **property** *name exists*
- **where the** *subscriber or pool* **property** *name* **is** *in* **the current billing cycle using** *configured local time*
- **where the** *subscriber or pool* **property** *name* **is numerically** *equal to value*
- **where the** *subscriber or pool* **property** *name is* **the current mobile country code**
- **where the** *subscriber or pool* **property** *name matches one of* **`***value(s)***`**

The parameter is as follows:

#### *subscriber*

One of the following:

- **subscriber** (the default) Individual subscriber
- **pool** Subscriber pool defined on the SPR

In the descriptions of each of these conditions, the reference to "subscriber or quota pool" should instead read "subscriber or subscriber pool."

In the section "Actions Available for Writing Policy Rules, under "Optional Policy-Processing Actions," the description of the *subscriber* parameter is clarified for the following actions:

- **remove all the** *subscriber or pool* **properties and save** *always*
- **remove the** *subscriber or pool* **property** *name* **and save** *always*
- **set the** *subscriber or pool* **property** *name* **to** *now + 0 days* **rounded** *up* **with** *same* **granularity using** *configured local time* **and save** *always*
- **set the** *subscriber or pool* **property** *name* **to** *now* **using** *configured local time* **and save** *always*
- **set the** *subscriber or pool* **property** *name* **to property** *name + multiple of 0 days* **rounded** *up* **with** *same* **granularity and save** *always*
- **set the** *subscriber or pool* **property** *name* **to `***value***` and save** *always*

The parameter is as follows:

#### *subscriber*

One of the following:

- **subscriber** (the default) Individual subscriber
- **pool** Subscriber pool defined on the SPR

In the descriptions of each of these conditions, the reference to "subscriber or quota pool" should instead read "subscriber or subscriber pool."

In the section "Policy Rule Variables," under "Basic Policy Rule Variables," in Table 8 ("Basic Policy Rule Variables"), replace the description of the variables {User.Pool} and {User.PoolId} with the following:

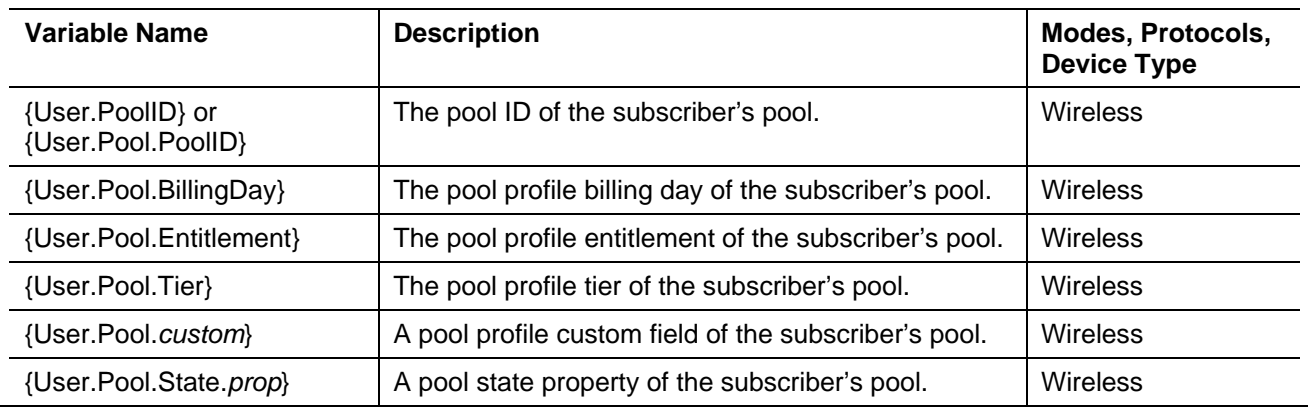

Later in the same table, replace the description of the variables {User.Quota.<quota\_name>.Volume}, {User.Quota.<quota\_name>.Time}, and {User.Quota.<quota\_name>.ServiceSpecific} with the following:

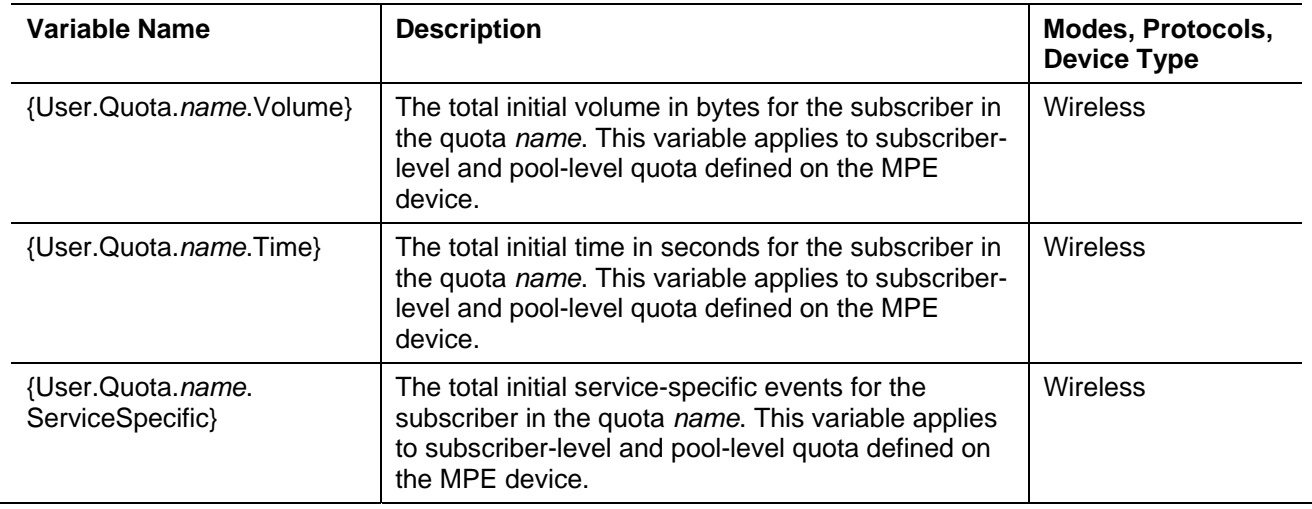

#### **Impact**

Additional variables are available for use.

#### **Needed Actions**

Keep this information with the Policy Management 9.1.7 Customer Documentation as an addendum to Chapter 21, "Understanding and Creating Policy Rules."

This notice is provided to Oracle customers about issues identified with our systems.

If you have any questions about this notice, log in to My Oracle Support (MOS) (*https://support.oracle.com*), or contact Customer Access Support (CAS) main number at 1-800-223-1711 (toll-free in the US), or by calling the Oracle Support hotline for your local country from the list at http://www.oracle.com/us/support/contact/index.html.